# MTS 7.4

### **Ćwiczenia z programowania obrabiarek sterowanych numerycznie w systemie MTS Toczenie – pionek.**

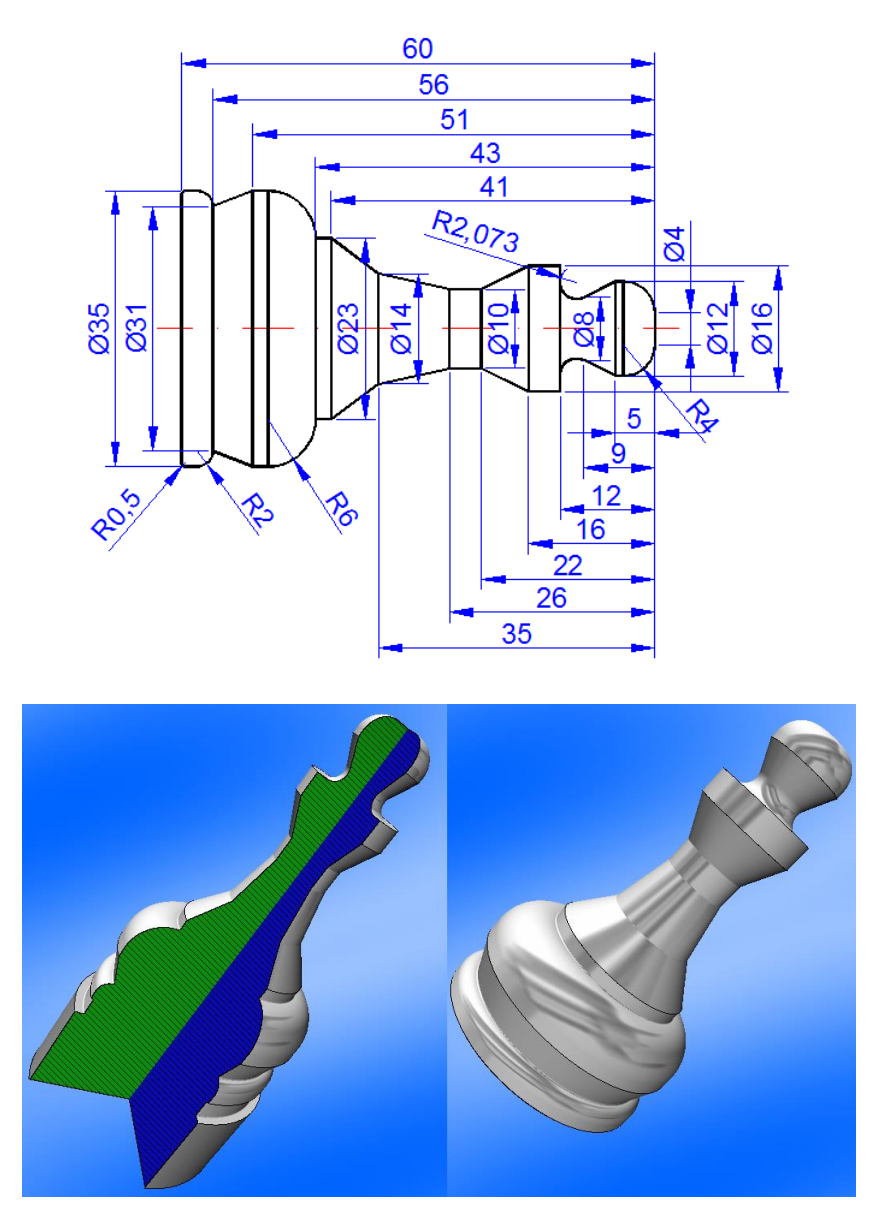

Detal wykonaj z **aluminium**.

Proponowane wymiary przygotówki: długość **80** mm, średnica **ø37** mm. Program należy napisać w neutralnym języku programowania MTS. Wykorzystaj jak najwięcej cykli obróbkowych w symulatorze toczenia MTS TopTurn.

#### **Strona pierwsza przed przemocowaniem**

Karta przygotowawcza Obrabiarka: "**MTS M-LC R3 T16 VDI30**" Sterowanie: "**MTS2010-Turn**" Informacje ogólne Autor programu: **"Katarzyna Michalak"** Wydział: **"MTS"** Data wykonania: **"28.10.2014 22:56"** Nazwa: **"Pionek"** Przedmiot obrabiany Walec: **L80 DA37** Materiał: "**N\Aluminium\AlMg1**" Mocowanie przedmiotu obrabianego Uchwyt: "ISO DIN55028 A8\**Uchwyt zaciskowy**\KSF**160**-3AsB " Szczęki: "AsB30V1.5x60\**Szczęki twarde**\HB3-B30xL38\_20\_10xH56\_28\_14" Rodzaj mocowania: Mocowanie zewnętrzne Szczęki stopniowane na zewnątrz Głębokość mocowania: **ET10** Konik Kieł konika: "MK4\Kieł konika\KSMK4-60-30-25\_44" Pozycja konika: ZR1100 M10 System narzędziowy Zestaw narzędzi: pusty Lista narzędzi: T01: "VDI30A\**Nóż kątowy lewy**\DCMT 11T304\_SDJCL 2020 H 11\_B1-30 2022" T02: "VDI30A\**Nóż kątowy lewy**\VBMT 110302\_SVJBL 2020 H 11\_B1-30 2022" Aktywne narzędzie: **T01** Lista wartości korekcyjnych narzędzi T01 TC1: KZ+047.000 KX+067.000 Q3 QZ-000.400 QX-000.400 R000.400 Ap032.000 Kr+003.000 DB000.000 SL011.185 T02 TC1: KZ+047.000 KX+065.000 Q3 QZ-000.200 QX-000.200 R000.200 Ap052.000 Kr+003.000 DB000.000 SL010.885 Rejestr punktów zerowych Punkt zerowy **G54: Z215 X0 NT13** Prawa powierzchnia przedmiotu obrabianego: **Z216** Koniec karty przygotowawczej N<sub>10</sub> **G21 G21 G21 G21 G21 System wymiarowania – metryczny, G20 to cale** N15 **G90** Włączenie wymiarowania bezwzględnego – absolutnego N20 **G54** Przeniesienie miejsca zerowego - Bezwzględne ustawiane punkty zerowe N25 **G96 S200** Stała prędkość skrawania N30 **G92 S3500** Ograniczenie maksymalnej prędkości obrotowej obr/min N35 **T0101 F0.2 M4 M8** Wybór numeru gniazda narzędzia 01 i rejestru wartości korekcyjnych, ustawienie prędkości posuwu, włączenie wrzeciona - kierunek obrotów: w lewo - w kierunku przeciwnym do ruchu wskazówek zegara, włączanie pompy chłodziwa 1 N40 **G00 X38 Z0** Bezpieczny dojazd narzędzia do planowania

N45 **G01 X-1** Planowanie czoła N50 **G00 Z1** Odjazd od czoła N55 **G00 X38** Przejazd ruchem szybkim na średnicę Ø38

## MTS 7.4

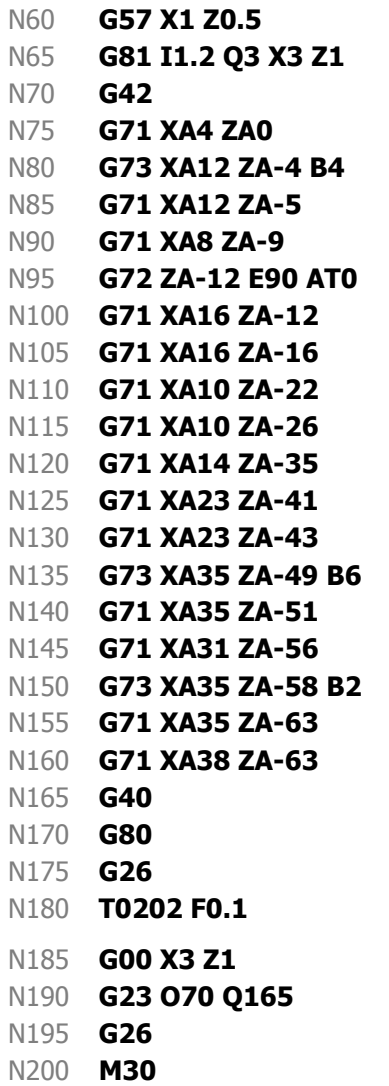

Naddatki na obróbkę wykańczającą Cykl zgrubnego toczenia wzdłużnego N70 **G42** Włączenie kompensacji promienia ostrza na prawo od konturu **Opis konturu WOP** 

N165 **G40** Wyłączenie kompensacji promienia ostrza

Zakończenie opisu konturu do cyklu obróbkowego - Wywołanie cyklu Odjazd do punktu wymiany narzędzia

N180 **T0202 F0.1** Wybór numeru gniazda narzędzia 02 i rejestru wartości korekcyjnych, ustawienie prędkości posuwu Bezpieczny dojazd narzędzia do detalu

Powtórzenie fragmentu programu

Odjazd do punktu wymiany narzędzia

Zakończenie programu głównego i powrót do stanu początkowego obrabiarki, m.in. wyłączenie wrzeciona, wyłączenie pompy chłodziwa

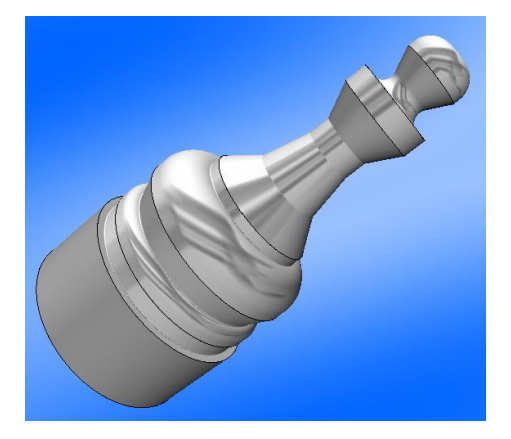

#### **Zapisać "pionek" jako przygotówka**

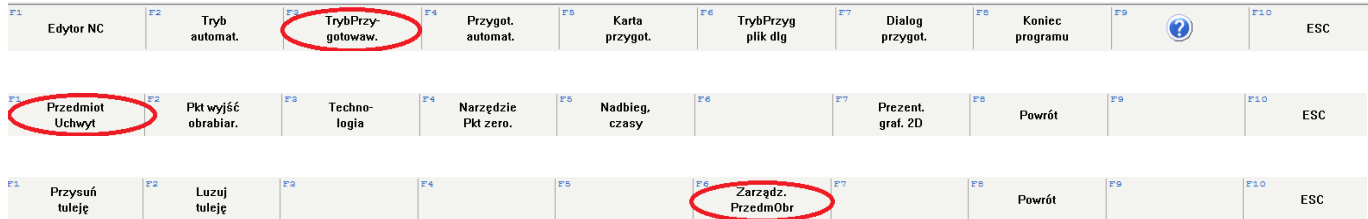

## MTS 7.4

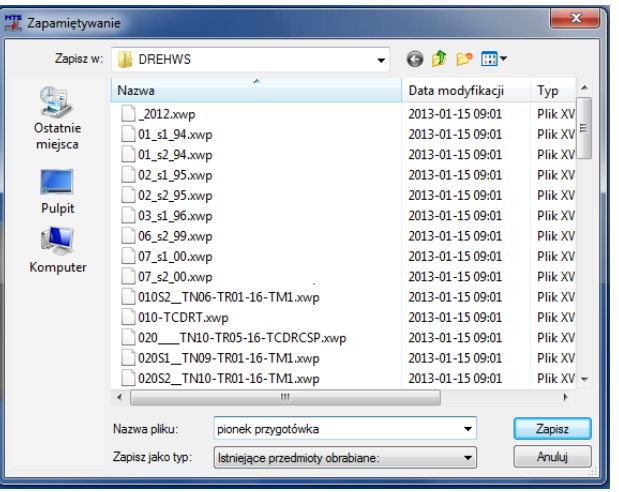

### **Strona druga po przemocowaniu**

Karta przygotowawcza Obrabiarka: "**MTS M-LC R3 T16 VDI30**" Sterowanie: "**MTS2010-Turn**"

Informacje ogólne Autor programu: **"Katarzyna Michalak"** Wydział: **"MTS"** Data wykonania: **"07.11.2014 19:02"** Nazwa: **" Pionek gotowy"**

Przedmiot obrabiany Przygotówka wstępnie obrobiona: **"F:\Zajęcia praktyczne\Zajęcia MTS\Programy\Pionek** 

**przygotówka.xwp "** przemocowany

Materiał: "**N\Aluminium\AlMg1**"

Mocowanie przedmiotu obrabianego

Uchwyt: "ISO DIN55028 A8\Uchwyt zaciskowy\KSF125-3AsB " Szczęki: "AsB20V1.5x60\Szczęki twarde\HB3-B20xL32\_17\_8xH47\_23\_12" Rodzaj mocowania: Mocowanie wewnętrzne Szczęki stopniowane na zewnątrz Głębokość mocowania: **ET18**

Konik

Kieł konika: "MK4\Kieł konika\KSMK4-60-30-25\_44" Pozycja konika: ZR1100 M10

System narzędziowy

Zestaw narzędzi: pusty

Lista narzędzi:

T01: "VDI30A\**Przecinak**\SE-2.20-0700-015NR\_EFS-2.20-2020-K22L\_B5-30 2022" T02: "VDI30A\**Nóż kątowy lewy**\DCMT 11T304\_SDJCL 2020 H 11\_B1-30 2022" Aktywne narzędzie: **T01**

Lista wartości korekcyjnych narzędzi

T01 TC1: KZ+046.550 KX+107.000 Q3 QZ-000.150 QX-000.150 R000.150 Ap000.000 Kr+000.000 DB002.200 SL009.000

- T01 TC2: KZ+044.350 KX+107.000 Q4 QZ+000.150 QX-000.150 R000.150 Ap000.000 Kr+000.000 DB002.200 SL009.000
- T02 TC1: KZ+047.000 KX+067.000 Q3 QZ-000.400 QX-000.400 R000.400 Ap032.000 Kr+003.000 DB000.000 SL011.185

Rejestr punktów zerowych Punkt zerowy G54: **Z98** X0 NT12 Prawa powierzchnia przedmiotu obrabianego: **Z177**

#### Koniec karty przygotowawczej

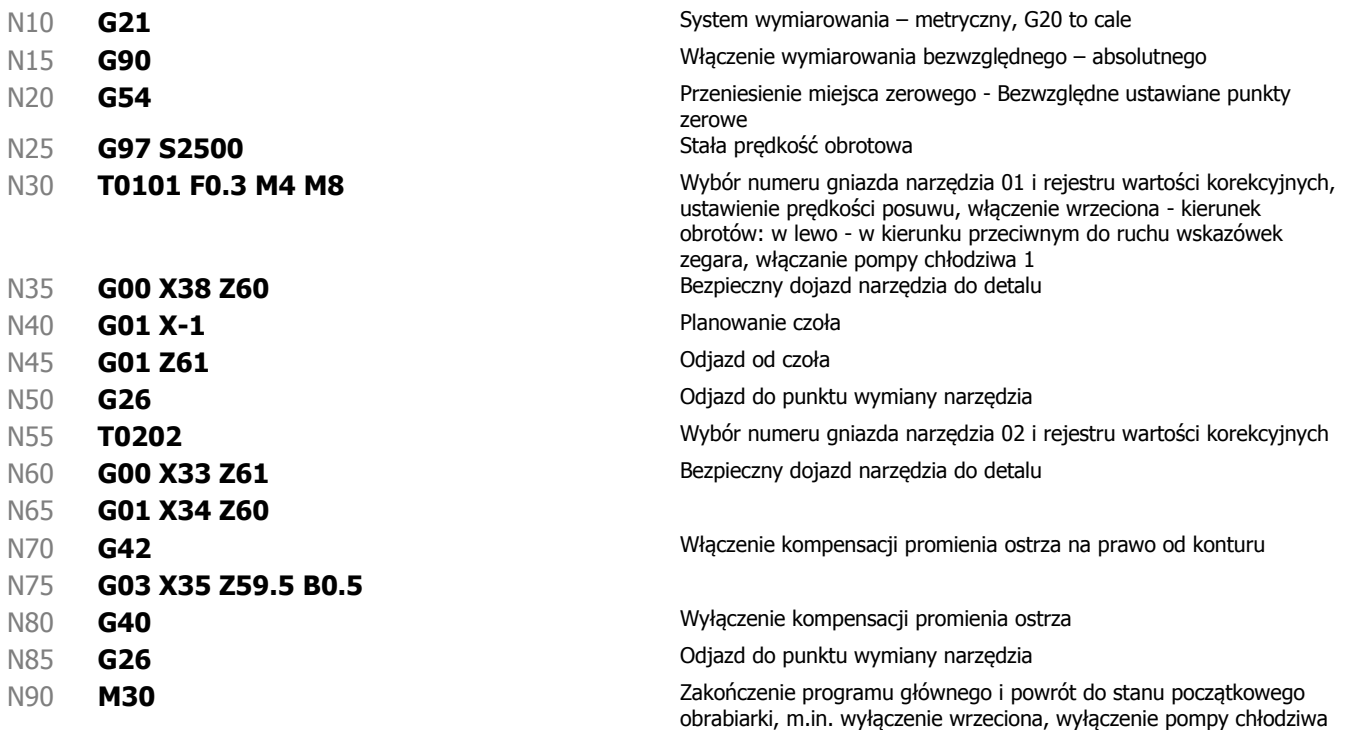